#### **Introduction to 3D-Printing**

Peter Fales Peter@Fales-Lorenz.net

> Uniforum Chicago March 28, 2017

## **Topics**

- Overview of 3D-Printing
	- Only a brief overview
	- Hobbyist perspective
- Technology and Tools
	- Concepts and getting started
- Demo of creating a new design

## What is 3D-Printing?

- **Build arbitrarily shaped 3-Dimensional objects**
- Typically used to describe additive methods (the opposite of subtractive methods like a CNC machine)
- Many applications: industrial, medical, artistic, hobbyist, and more

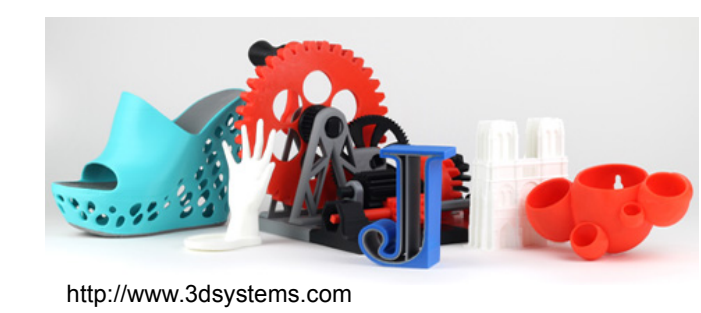

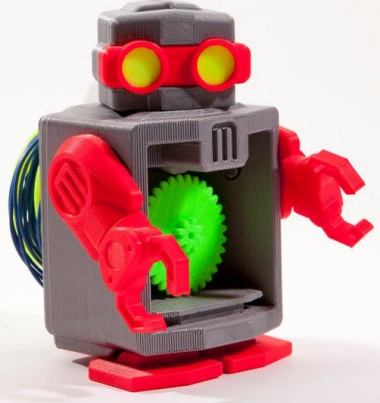

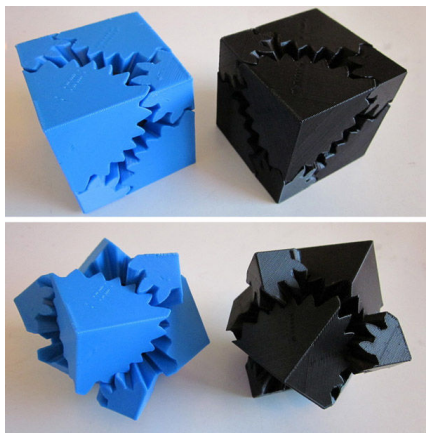

http://www.instructables.com/id/3D-Printing-1/ http://www.instructables.com/id/3D-Printing-1/ 3<br>PSF 3/28/2017

# Technologies - FDM

- "Fused Deposition Modeling"
- Most popular with hobbyists due to simplicity, low cost, and wide support
- Proprietary term owned by Stratasys -Equivalent terms used by the community include Fused Filament Fabrication (FFF) and Plastic Jet Printing (PJP)

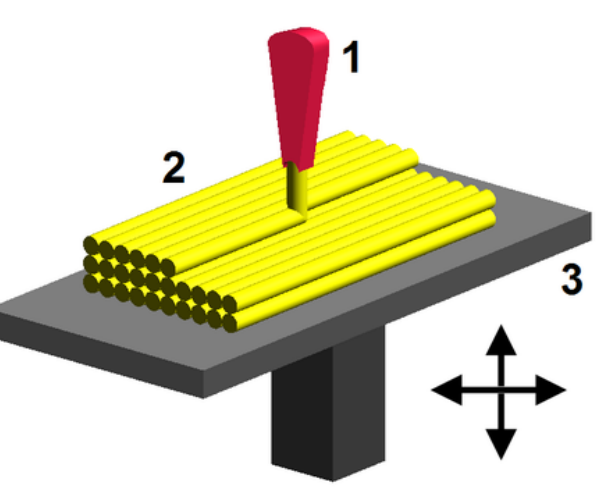

https://en.wikipedia.org/wiki/3D\_printing

## **Other Technologies**

- Selective Laser Sintering (SLS) Laser melts "selected" areas in a layer of powder
- Powder Bed and Binder (PBB) "ink-jet" spreads the layer of powder to correct location
- Stereolithography Apparatus (SLA) ultraviolet laser hardens each layer in a vat of resin
- More complex/costly industrial methods

## **Printers**

• Arbitrary Sample – not a complete list

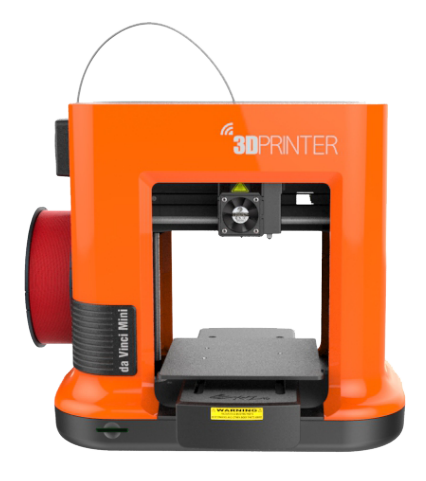

Da Vinci Mini xyzprinting.com \$270 Micro

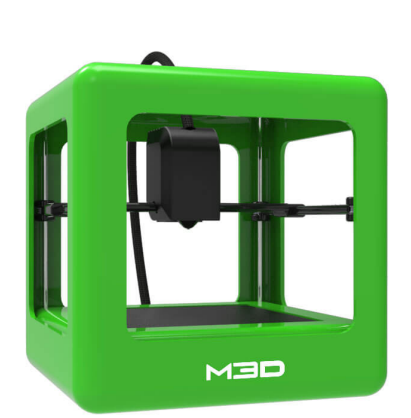

printm3d.com \$350

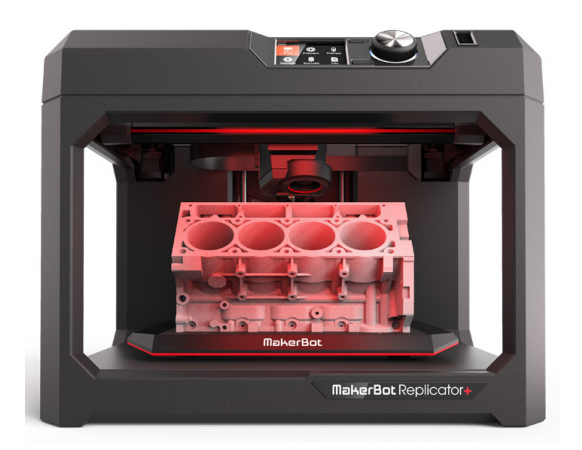

Replicator+ makerbot.com \$2,500

## Printers (cont.)

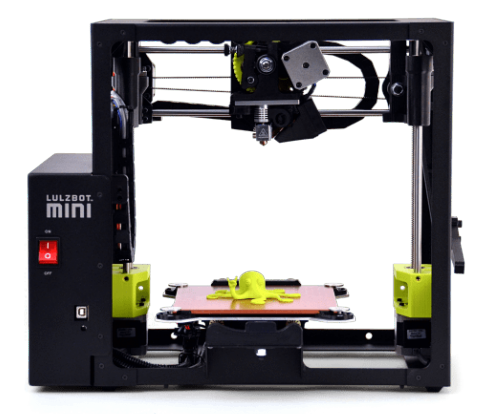

LulzBot Mini printedsolid.com \$1,250

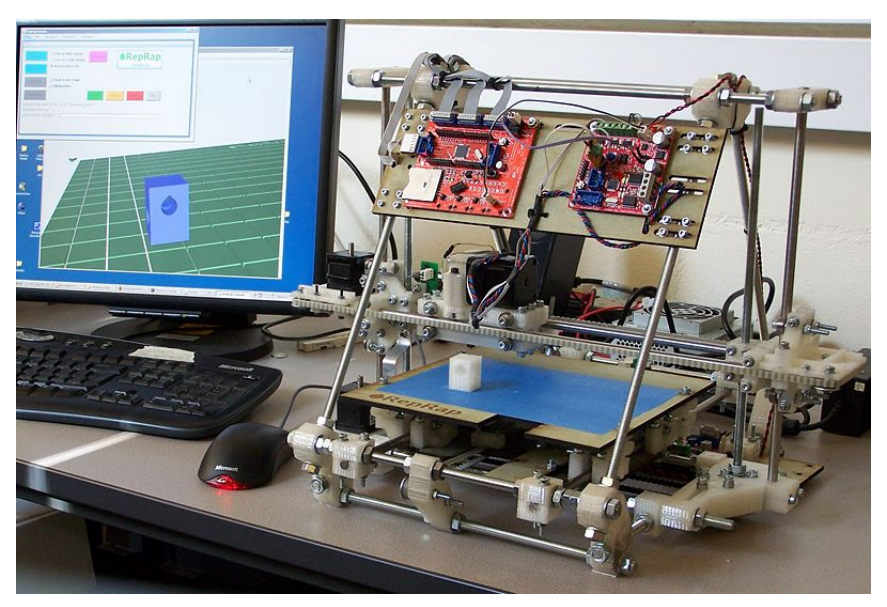

http://barkengmad.com/tag/cnc-routers/

"RepRap" Open-Source Printer Price Varies

## Printers (cont.)

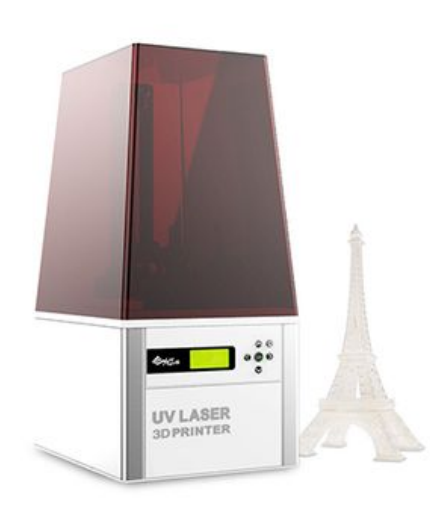

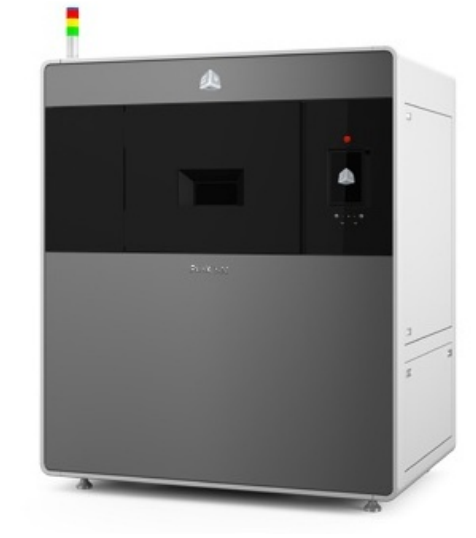

XYZ Nobel 1.0 (SLA) xyzprinting.com \$1,500

ProX SLS 500 3dsystems.com \$250,000

#### · ALSO: **The Best 3D Printers of 2017**

<http://www.pcmag.com/article2/0,2817,2470038,00.asp>

## Common Materials for FDM

- PLA (PolyLactic Acid)
	- biopolymer, i.e., a biodegradable plastic. made from renewable raw materials such as cornstarch or sugarcane.
	- Inexpensive and easy to use
- ABS (Acrylonitrile-Butadiene Styrene)
	- An oil-based plastic. Harder and more durable than PLA. (Think Legos)
	- heating, particularly ABS, can release small quantities of harmful VOCs. http://pubs.acs.org/doi/pdf/10.1021/acs.est.5b04983

## On-Line Communities

- Manufacturer Supported:
	- Thingiverse (Makerbot) "github" for 3d designs <http://www.thingiverse.com/>
	- 3Dvia Content Warehouse (3dvia.com) <http://www.3dvia.com/search/>
	- 123D (Autodesk) <http://www.123dapp.com/content>
	- 3D Warehouse (Google) <https://3dwarehouse.sketchup.com/index.html>

# Printing Services

- Catalog parts or your own design
- Variety of technologies and materials
- Examples:
	- Libraries Naperville, and ??
	- UPS Store still pretty new
	- Shapeways Gold anyone?
	- Ponoko high end for artists
	- 3dhubs.com Local "service bureaus"

## Design/Creating

- Analogous to Word Processor or Graphics package like Word or Photoshop
- Powerful, feature-rich, but each has its own internal storage format
- Commercial (e.g. Autocad)
- Free and/or Open-Source
	- Sketchup, Blender, 123D, FreeCAD, NetFabb, TinkerCAD (browser)

#### Export STL File

- Analogous to PDF standard file format supported across many platforms
- Triangular Mesh must be be "watertight"

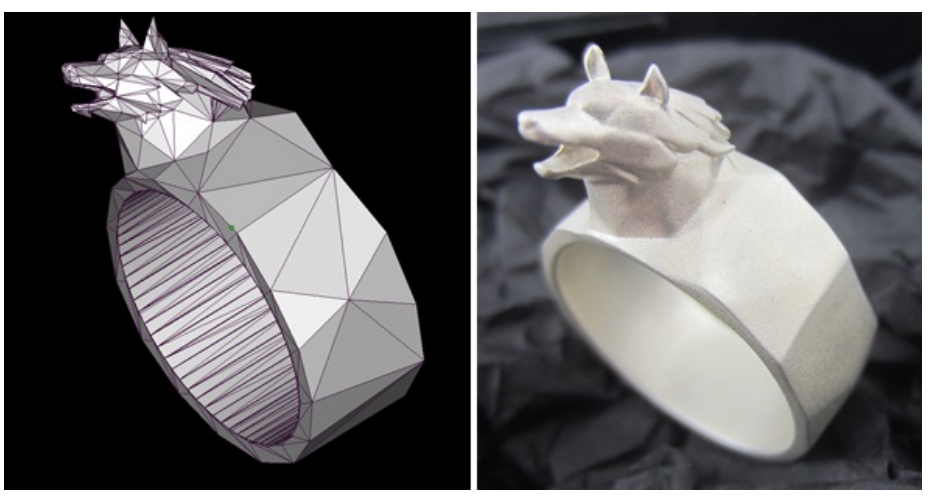

https://i.materialise.com/blog/how-to-choose-the-perfect-file-resolution-when-turning-your-3d-model-into-a-3d-print/

## **Slicer**

- Analogous to printer driver where do the "pixels" go?
- But there are special cases for 3D:
	- Layering
	- Infill
	- Supports
	- Rafts

## Videos

- Time-lapse 3d-print: Detail and infill [https://www.youtube.com/watch?v=8\\_vloWVgf0o](https://www.youtube.com/watch?v=8_vloWVgf0o)
- Time-lapse Makerbot Replicator <https://www.youtube.com/watch?v=XMil8GVmNYo>

#### A Few Examples

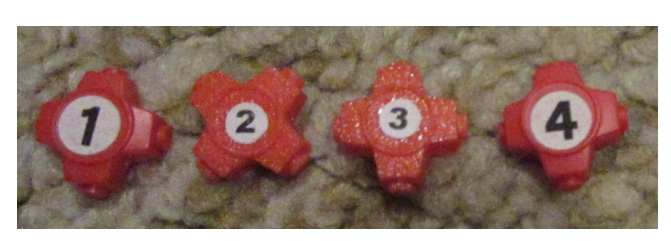

Replacement piece for board game

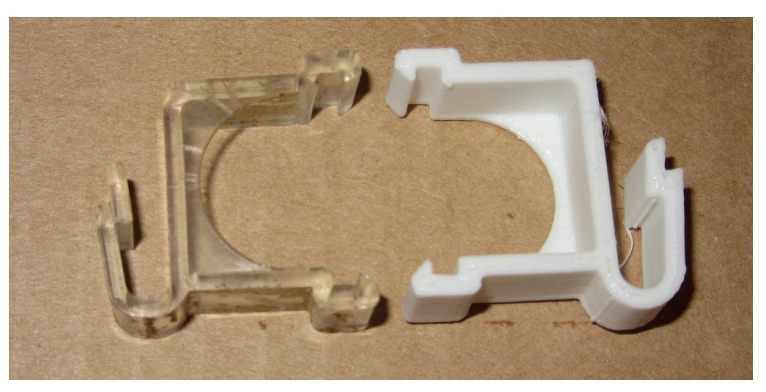

Curtain rod valence clip

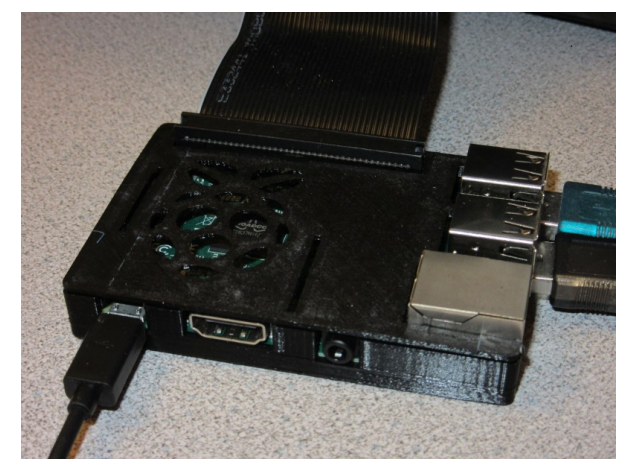

Raspberry Pi Case Table Saw "cursor"

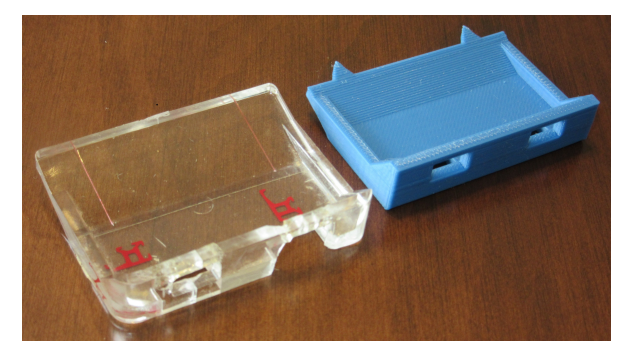

## Live Design Example

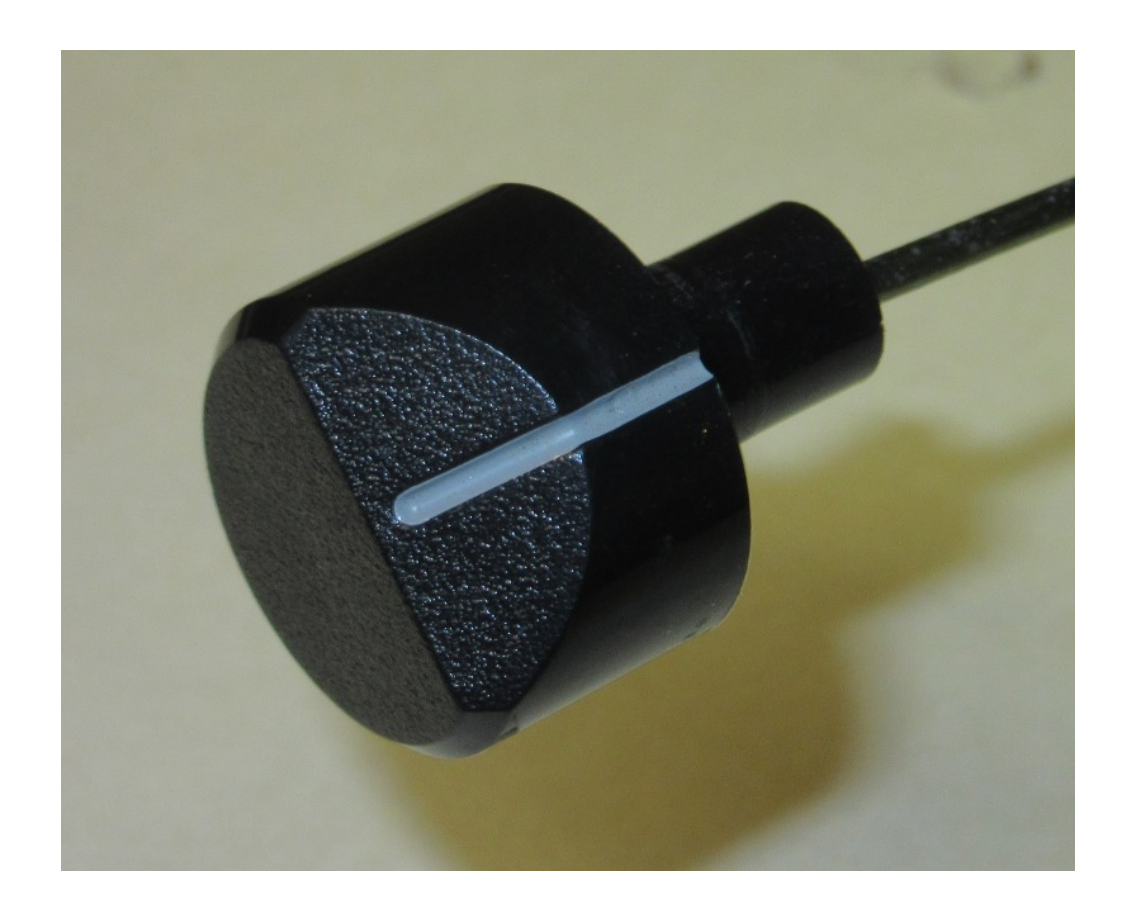

## Live Design Example (Cont.)

#### • Using FreeCAD on Linux

## Live Design Example (Cont.)

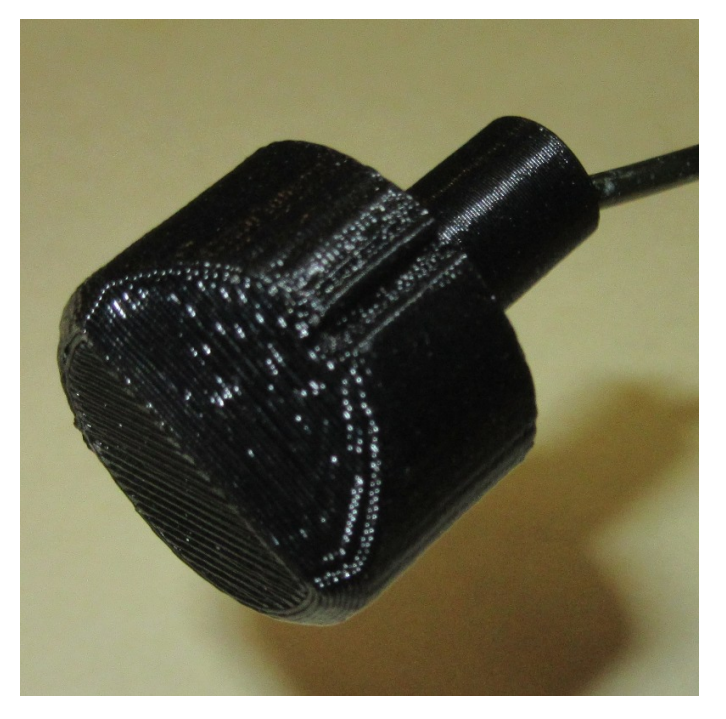

Naperville Library (Makerbot PLA)

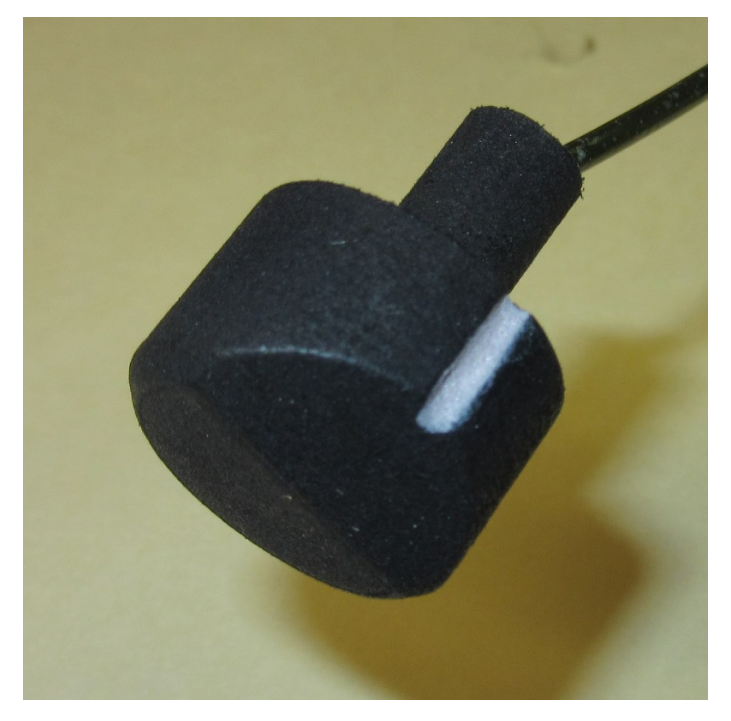

Shapeways (SLS Nylon)

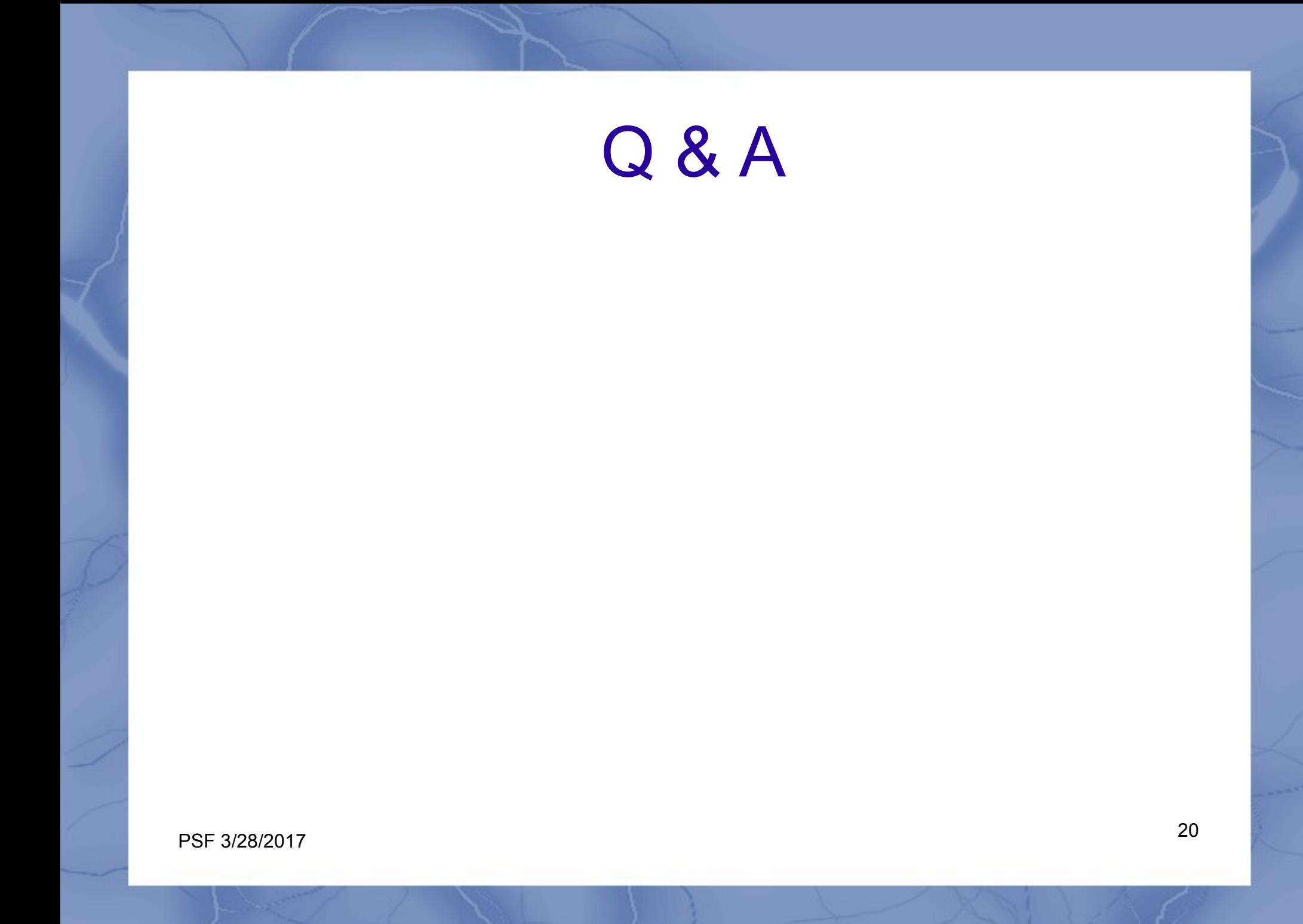